## **Deptt. Of EEE Virtual Lab Experiments**

## **Sem: VII**

## **Lab: Microcontroller & Embedded System Lab under Virtual Portal: Vlab, IIT kharagpur Portal**

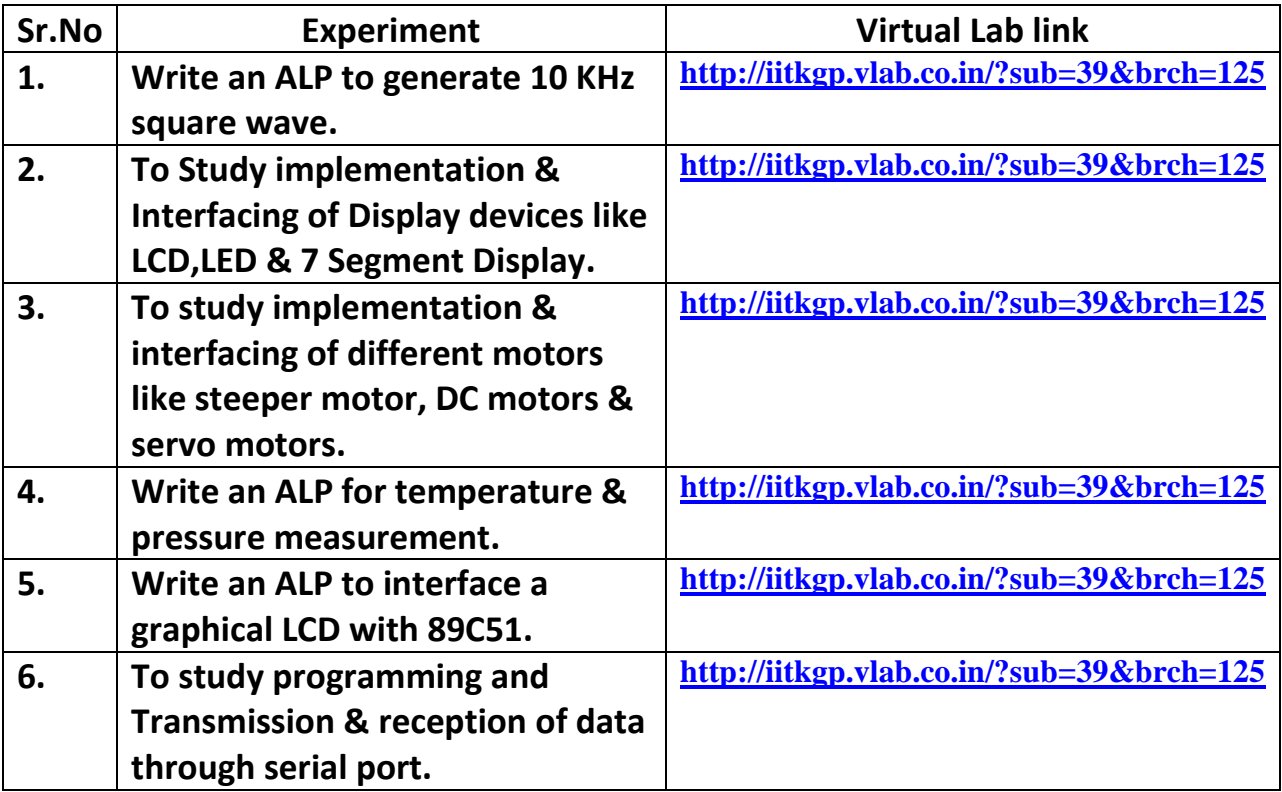